## CS 1301 **Pair Homework 4 – Conditionals & Loops Due: Friday, October 1, before 6 PM Out of 100 points**

### **Files to submit: 1. HW4.py**

### **This is a PAIR PROGRAMMING Assignment: Work with your partner!**

For pair programming assignments, you and your partner should turn in identical assignments. List both partners names at the top. Your submission must not be substantially similar to another pairs' submission. Collaboration at a reasonable level will not result in substantially similar code. Students may only collaborate with fellow students currently taking CS 1301, the TA's and the lecturer. Collaboration means talking through problems, assisting with debugging, explaining a concept, etc. You should not exchange code or write code for others.

For Help:

- TA Helpdesk Schedule posted on class website.
- Email TA's or use T-Square Forums

Notes:

- **Don't forget to include the required comments and collaboration statement (as outlined on the course syllabus).**
- **Do not wait until the last minute** to do this assignment in case you run into problems.

# **Part 1 – Simple Functions**

You will write a few python functions for practice with the language. In your submission file, include a comment at the top with your names, section, GTID/Email, and your collaboration statement. Also include each of the following functions.

- 1. checkHeight
- 2. largest
- 3. countDown
- 4. multiplicationTables
- 5. complementMaker
- 6. comboLock
- 7. badRecord
- 8. printTimestable
- 9. printTimes

### Function Name: **checkHeight**

Parameters:

 height - an integer representing the user's height in inches Return Value:

Either the string "Have a great ride!" or the string "Sorry. You must be at least 4 feet 8 inches to ride."

Test Cases:

checkHeight(30) --> "Sorry. You must be at least 4 feet 8 inches to ride."  $checkHeight(69)$  --> "Have a great ride!"

Description:

Write a function for the superman ride at six flags that determines whether the user is taller than 4'8" so that he or she can ride a roller coaster. If the user's height, which is provided by the parameter height, is greater than or equal to the minimum height, return the string 'Have a great ride!'. Otherwise, return the string 'Sorry. You must be at least 4 feet 8 inches to ride.'

## Function Name: **largest**

Parameters:

num1 - a floating point number being compared against num2 and num3 num2 - a floating point number being compared against num1 and num3

num3 - a floating point number being compared against num1 and num2

Return Value:

A floating point number that represents the largest number of the three given values.

Test Cases:

```
largest(433.1, 2340.32, 12323.7) --> 12323.7
largest(12.0, 32.1, 32.1) --> 32.1
largest(23.44, 23.44, 23.44) --> 23.44
```
Description:

Write a function that takes in three numbers as parameters and returns the largest of the three. If two or all of the numbers are equal, or even all three, then just return one of them. The function may not use any built-in math functions, e.g. you may not use max(). Note: If a situation where 3.7 is represented by 3.7000000002 or any comparable example arises, that is fine.

## Function Name: **countDown**

### Parameters:

start - an integer greater than 0 representing the starting number of the countdown Return Value:

```
None
Test Cases:
1. >>> countDown(3)
3
2
1
Blast off!
```
 $2 \implies$  countDown(1) 1 Blast off!

Description:

Write a function to count down from a given number. The function should print the numbers from the given number to 1 in descending order, with each number being printed on its own line. After printing the required numbers, on a separate line, print the string 'Blast off!'

## Function Name: **multiplicationTables**

Parameters:

number – an integer representing the number for which you want to create a multiplication table

limit – an integer representing how high you want the multiplication table to go Return Value:

```
None
Test Cases:
1. >>>multiplicationTables(3, 4)3*0 = 03*1 = 33*2 = 63*3 = 93*4 = 122. >>>mutiplicationTables(5, 2)
5*0 = 05*1 = 5
```

```
5*2 = 10
```

```
Description:
```
Write a function that takes in a two numbers. The first number is the number for which you wish to make a multiplication table; the second is how far you want the table to go. Have your function print out lines of the multiplication table as shown in the test case, by printing the number, the multiplication sign, the number you are multiplying it by, the equal sign, and what they equal. Note that the number\*number do not have spaces

between them, while the space-equal-number does!

## Function Name: **complimentMaker**

Parameters:

answer1 – a boolean (True or False) representing whether the user is "pretty" answer2 - a boolean (True or False) representing whether the user is "smart" answer3 - a boolean (True or False) representing whether the user is "awesome" answer4 - a boolean (True or False) representing whether the user is "fun"

Return Value:

The string "You are  $"$  + the designated compliments  $+$ "." Test Cases:

1. complimentMaker(True, True, True, True) --> "You are pretty smart awesome fun."

2. complimentMaker(True, False, True, False) --> "You are pretty awesome."

3. complimentMaker(False, False, False, False) --> "Goodbye."

Description:

Write a function that returns a string of compliments based on the adjectives selected by the inputs. Use the inputs True and False. The function should return the string "You are" concatenated with the compliments that are true. The four compliments should be: "pretty" "smart" "awesome" and "fun". If none of the compliments are true, return the string "Goodbye." instead.

## Function Name: **comboLock**

Parameters:

num1 – a positive integer representing the first digit in the combination

num2 – a positive integer representing the second digit in the combination

num3 – a positive integer representing the third digit in the combination

num4 – a positive integer representing the fourth digit in the combination

num5 – a positive integer representing the fifth digit in the combination Return Value:

Either the string "You opened the lock." or the string "You are locked out." Test Cases:

1. comboLock $(9, 2, 5, 4, 2)$  --> "You opened the lock."

2. comboLock(1, 8, 3, 6, 7) --> "You are locked out."

3. comboLock $(2, 2, 5, 6, 4)$  --> "You are locked out."

Description:

You own a combination lock that only opens when presented with the correct sequence of odd and even numbers that are less than 10. Write a function that takes in 5 integers. Check whether they are in this order: odd, even, odd, even, even. If they are in the correct order and all below 10, then return the string "You opened the lock." Otherwise, return "You are locked out."

## Function Name: **badRecord**

#### Parameters:

sentence - a string with at least one character

Return Value:

A string containing every other character from the input string.

Test Cases:

1. badRecord("I'm gonna make him an offer he can't refuse") --> "Imgnamk i nofrh a' eue"

2. badRecord("The stuff that dreams are made of") --> "Tesufta rasaemd f"

3. badRecord("O") --> "O"

Description:

Write a function that uses a for loop to create and return a new string that contains every other character from the original input string. You may use a for loop to automatically index into the sequence. *Do not* use any indexing or slicing to achieve the result; you must use a for loop.

### Function Name: **printTimestable**

Parameters:

none Return Value:

**none**

You are hired to develop an educational software package. Your first job: Write a function printTimestable() that will print the times tables (up to 9) on the screen. When your function is called, it should print the following:

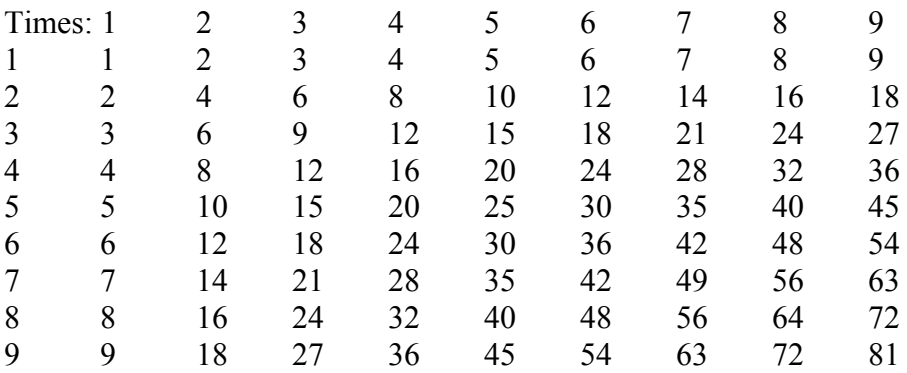

Note that your function must print a header (Times: 1...9) and a first column number that goes from 1..9, while the interior of the grid is the  $X * Y$  value. Hint: Using two loops (one inside of the other) is an easy (but not the only) way to accomplish this. You may want to use tab characters to space your grid out correctly.

## Function Name: **printTimes**

Parameters:

 $N$  – an integer that limits the upper bound of the times table (inclusive) Return Values:

none

Your boss was impressed with your 9x9 times table function. Now he wants you to modify the function so that it will work for for any sized times table. Write a printTimes( N ) function that will print a times table from 1 up to N, for any positive number N.

# **Grading**

You will earn points as follows for each function that works correctly according to the specifications.

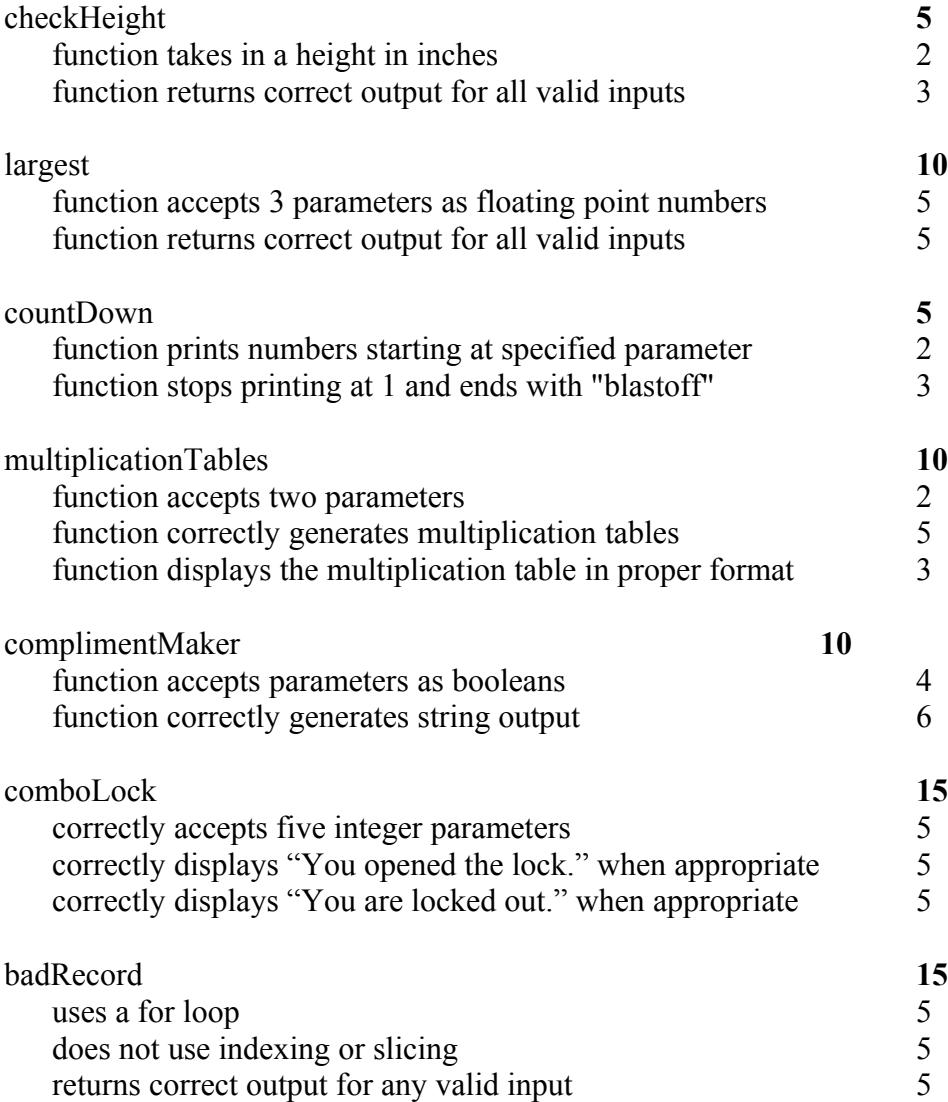

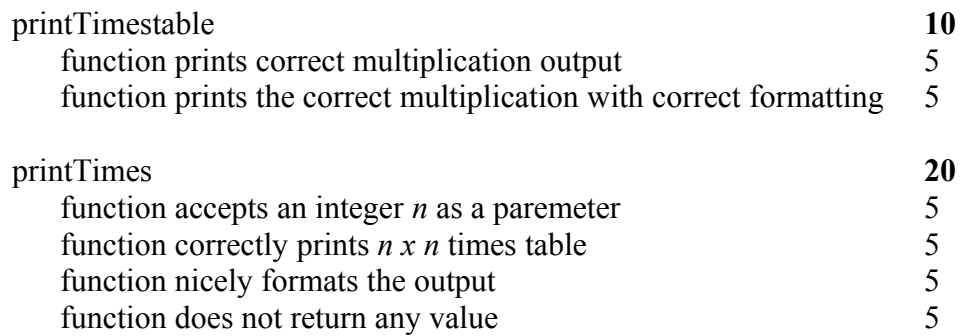